" N e t a c  $\blacksquare$ 

AirTrack™ OnlyDisk™ ™ iMuz™ <u>™ sare</u>™ Netac **Netac<sup>®</sup> CF** ® ® U-SAFE®  $\textcircled{\tiny{\textcircled{\tiny{R}}}}$   $\textcircled{\tiny{\textcircled{\tiny{R}}}}$   $\textcircled{\tiny{\textcircled{\tiny{R}}}}$   $\textcircled{\tiny{\textcircled{\tiny{R}}}}$   $\textcircled{\tiny{\textcircled{\tiny{R}}}}$   $\textcircled{\tiny{\textcircled{\tiny{R}}}}$   $\textcircled{\tiny{\textcircled{\tiny{R}}}}$   $\textcircled{\tiny{\textcircled{\tiny{R}}}}$   $\textcircled{\tiny{\textcircled{\tiny{R}}}}$   $\textcircled{\tiny{\textcircled{\tiny{R}}}}$   $\textcircled{\tiny{\textcircled{\tiny{R}}}}$   $\textcircled{\tiny{\textcircled{\$ 

Netac

Netac

Netac

Netac http://www.netac.com.cn Netac 800-830-3662

Q/Netac 006

 $\bullet$ **2**) 清洁  $\bullet$  $\bullet$  $\bullet$ **3**) 电池 **e**  $2 \times 3$  $\bullet$  $\bullet$ **4**) 使用  $\bullet$  $\bullet$ l  $\bullet$ ● FAT32 Windows ート<br>TAT32 NTFS 等格式或格式化 FAT 扩展分区,以免造成固件的损坏,从而 l  $\bullet$ 

l 使用本产品时,请避免将本产品剧烈震动,以免造成本产品

 $\bullet$ 

 $\bullet$ 

**1**) 存放

**. MUSIC**" " MTV" " PICTURE" " EBOOK" " RECORD" " FWUPGRADE" l 名为"FM\*\*\*\*.MP3"/"LIN\*\*\*\*.MP3"/"MIC\*\*\*\*.MP3" 文件分别为 FM 录音、线录录音和麦克风录音的预设系统文件  $^{\prime\prime}$  \*  $^{\prime\prime}$  0 ~ 9 l  $\bullet$ ● Windows 98 Windows 98

**5**) 其它

 $\bullet$  $\bullet$ 

Netac® 朗 科 科 技

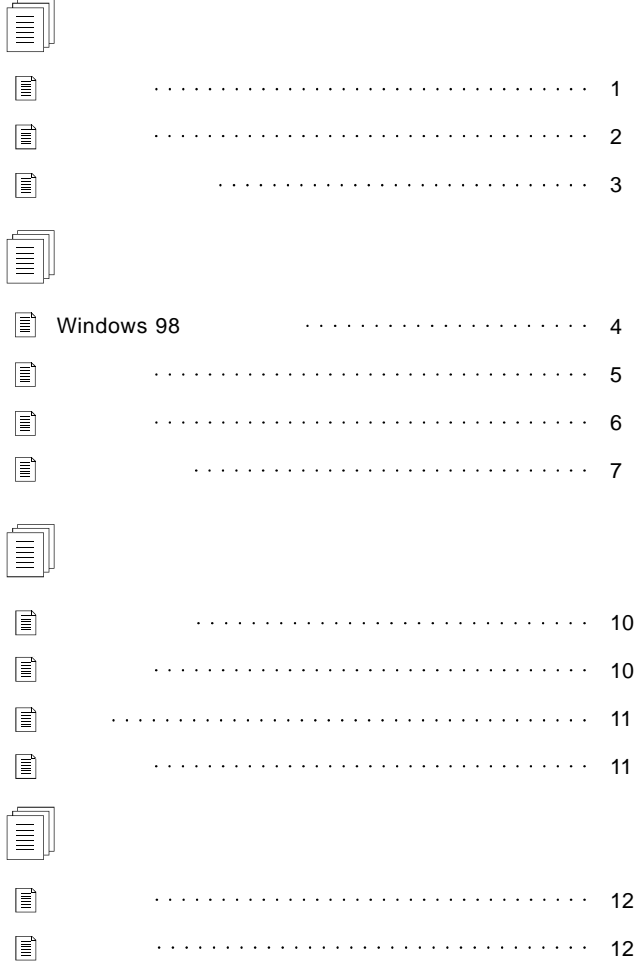

 $\sim$ 

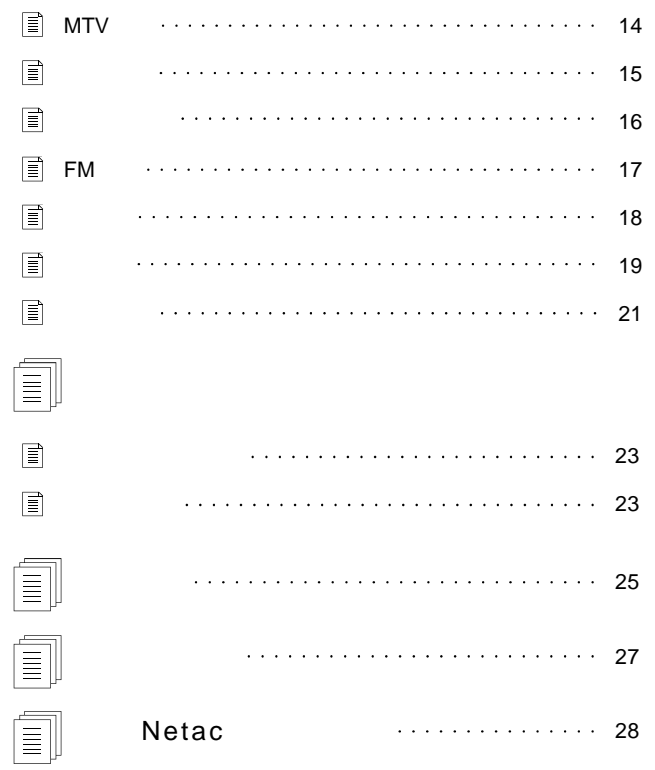

#### Netac® 科技

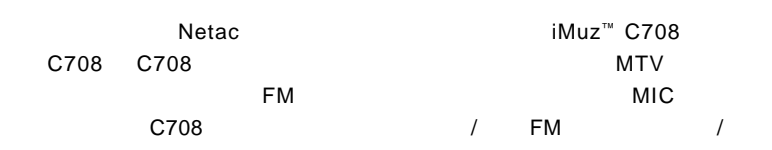

 $\bullet$   $\bullet$  /  $\bullet$  /

 $\bullet$  MP3 WMA WAV OGG

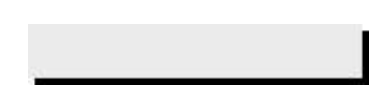

#### C708

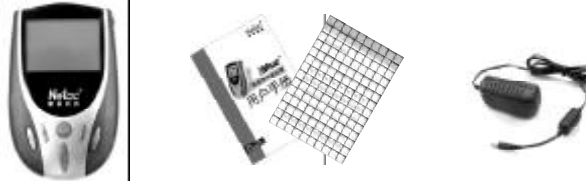

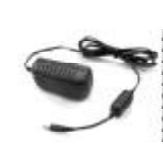

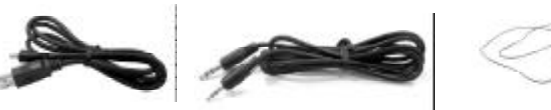

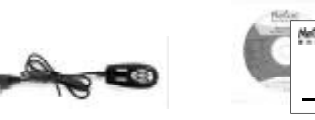

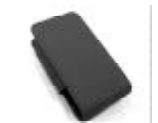

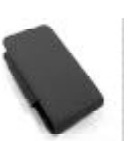

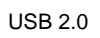

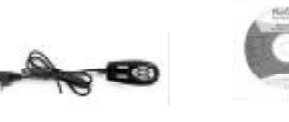

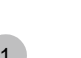

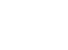

 $\bullet$  MTV

 $\bullet$  FM

 $\bullet$  $\bullet$ 

 $\bullet$ 

 $\bullet$ 

 $\bullet$  FM  $\bullet$  $\bullet$ 

 $\bullet$  $\bullet$  $\bullet$  USB USB 2.0

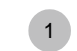

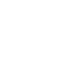

L R C

 $\bullet$  1.8 Windows 98

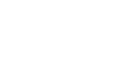

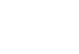

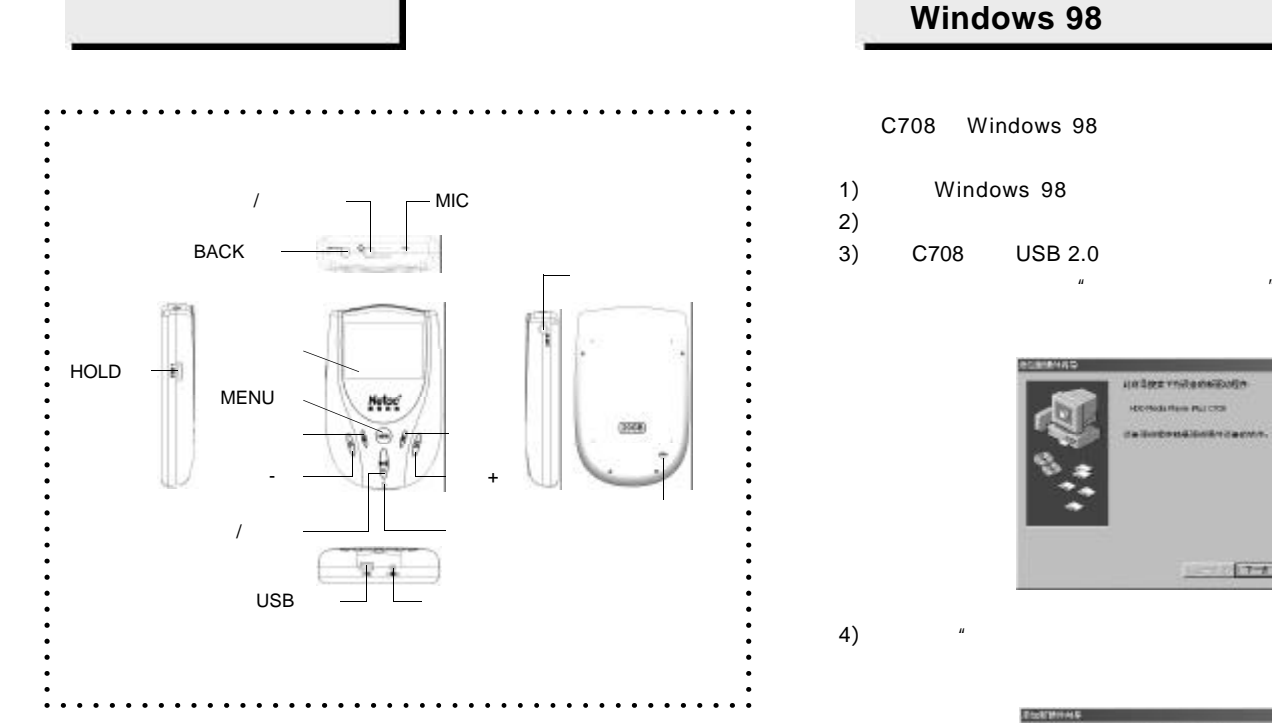

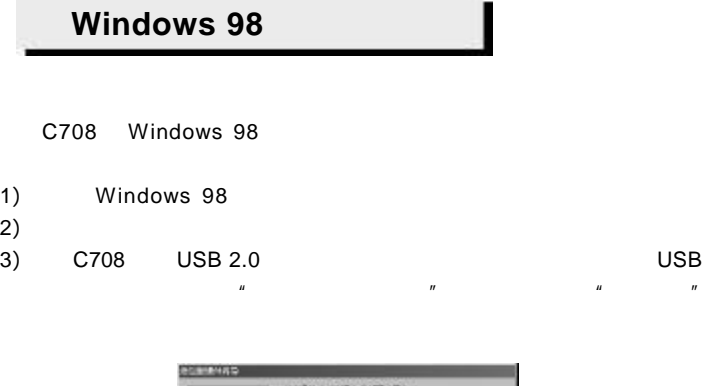

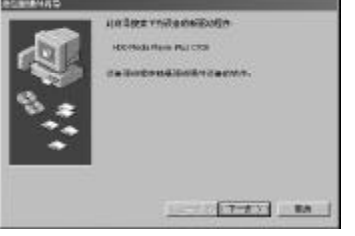

 $\frac{u}{\sqrt{u}}$  , where  $\frac{u}{\sqrt{u}}$  , where  $\frac{u}{\sqrt{u}}$  , where  $\frac{u}{\sqrt{u}}$  , where  $\frac{u}{\sqrt{u}}$ 

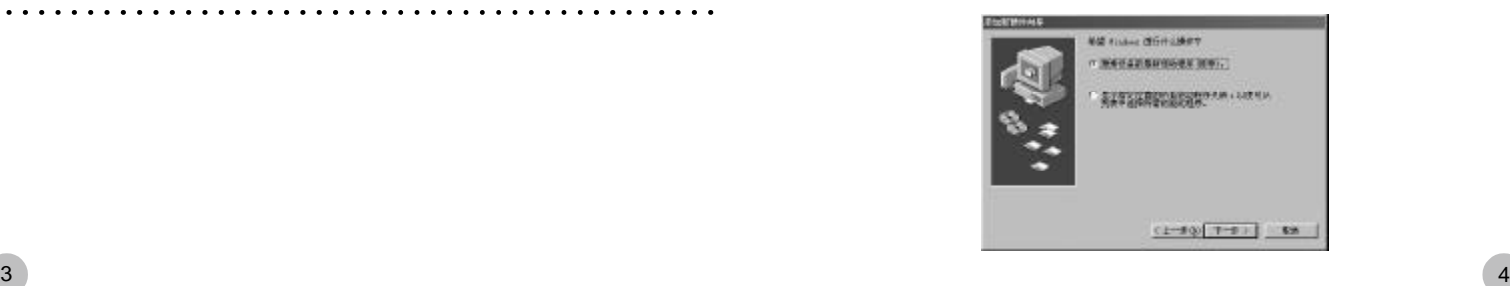

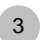

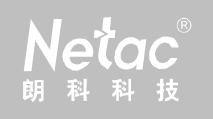

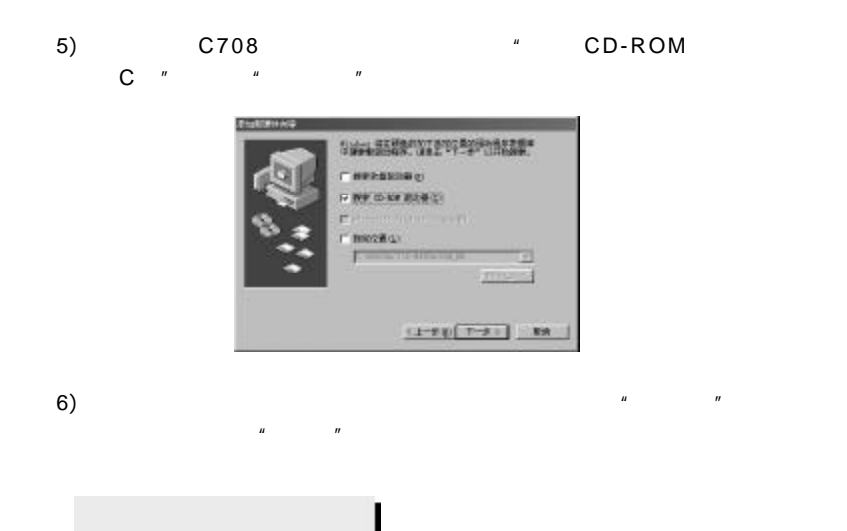

- 1) C708 USB 2.0
- 2) C708 C708 C708 \* USB Connected" Windows 98/Me/2000/XP/Server 2003 <sup>"</sup> " " 2.1 C708 Windows Me/2000/  $XP/Server$  2003 and  $R = 2003$ C708

 $5<sup>o</sup>$  6

**Mac OS 9.0 Mac OS 10.3.2** " NO NAME" 2.2 C708

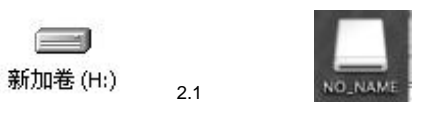

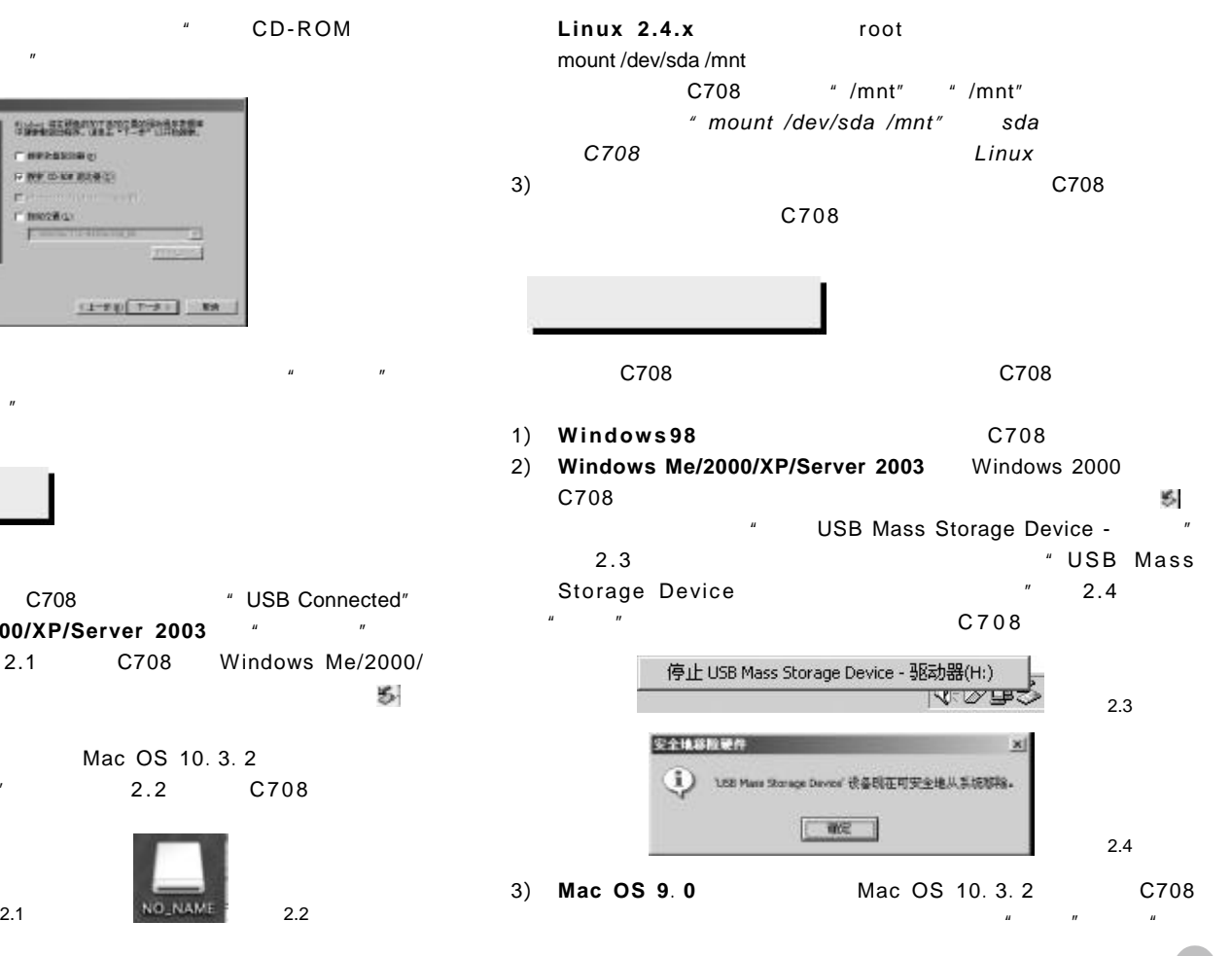

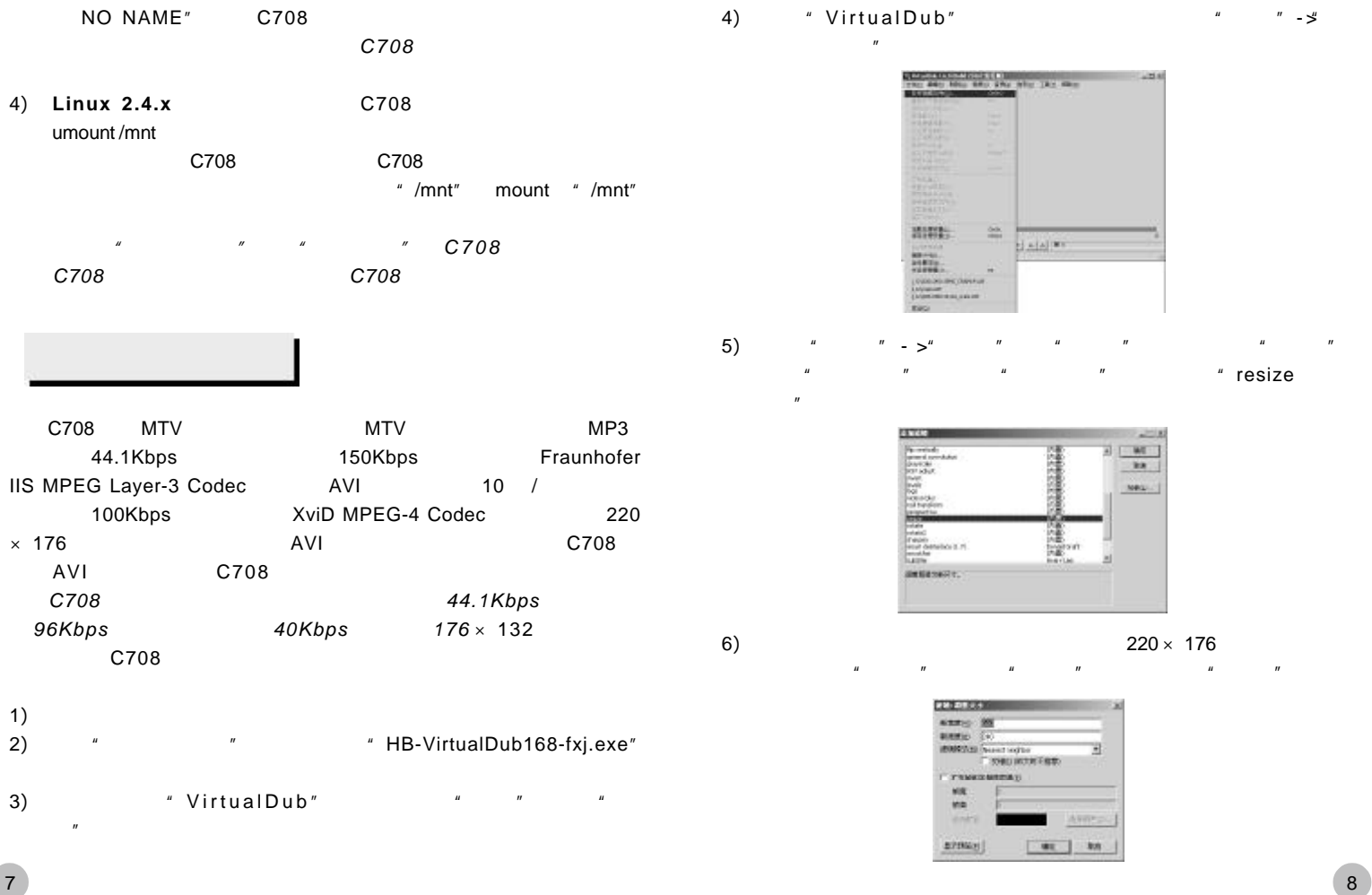

#### $7)$  " "  $\geq$ "  $"$   $"$   $"$   $"$   $fps$  "

 $10$  /  $10$  /  $10$  /  $10$  /  $10$  /  $10$  /  $10$  /  $10$  /  $10$  /  $10$  /  $10$  /  $10$  /  $10$  /  $10$  /  $10$  /  $10$  /  $10$  /  $10$  /  $10$  /  $10$  /  $10$  /  $10$  /  $10$  /  $10$  /  $10$  /  $10$  /  $10$  /  $10$  /  $10$  /  $10$  /  $10$  /  $10$ 

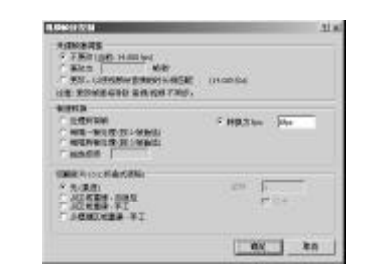

8)  $" " -\sharp" "$ 

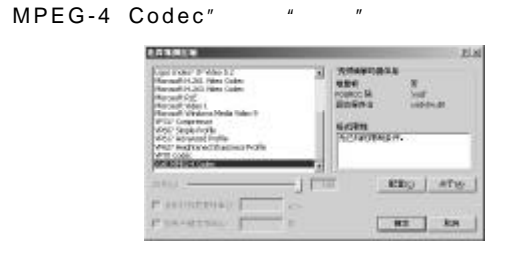

- 9)  $\blacktriangleright$  $AYI''$ *1*) 该工具无法对音频参数进行转换,请确认转换的视频文件的音频
	- $C708$
	- *2*) *Netac*(朗科)公司提供的转换软件及插件为免费软件。其著作

9

- **Netac** (Netac *3*) "视频"*->*"压缩"窗口的左边选项框中无"*XviD MPEG-4*
- $Codec''$  XviD

- $\sim$  31  $\Box$  $\mu$  $\ldots$  " and  $\ldots$  " 5  $\ldots$  C708
- C708 使用锂电池供电,通过 C708 附带的电源适配器进行充电。C708  $8$  $4$   $\frac{u}{x}$   $\frac{u}{x}$

#### $\star$

 $\star$  and  $\star$  $"$ ,  $"$ ,  $C708$ 时间时,C708 将自动关机 如果设置了"自动关机", C708 不处于  $\sqrt{2}$  /  $\sqrt{2}$  /  $\mu$  and  $\mu$ 

- $C708$  HOLD HOLD  $\Box$  C708  $C708$  HOLD C708 " HOLD "  $C708$ 
	- 10

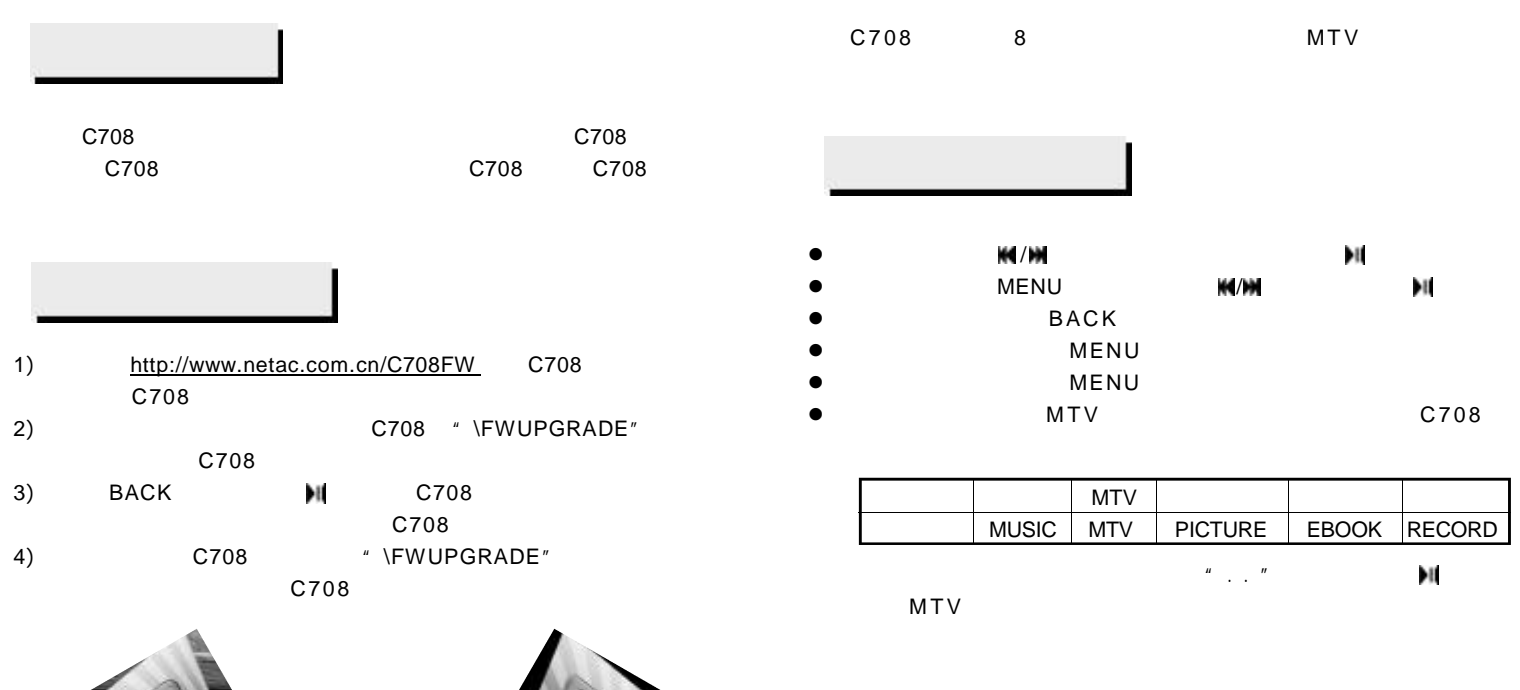

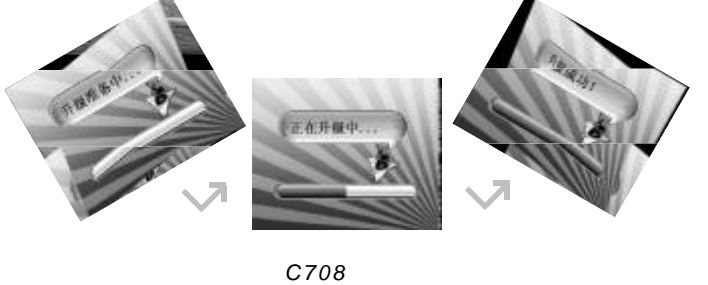

*C708* 本身的正常工作。

11

 $\mathcal{H}$  /  $\mathcal{H}$  /  $\mathbb{R}$ **MENU** 

 $\checkmark$  $\checkmark$ 

12

l 第一次进入音乐、MTV 图片、电子书、录音菜单后,C708

## elac

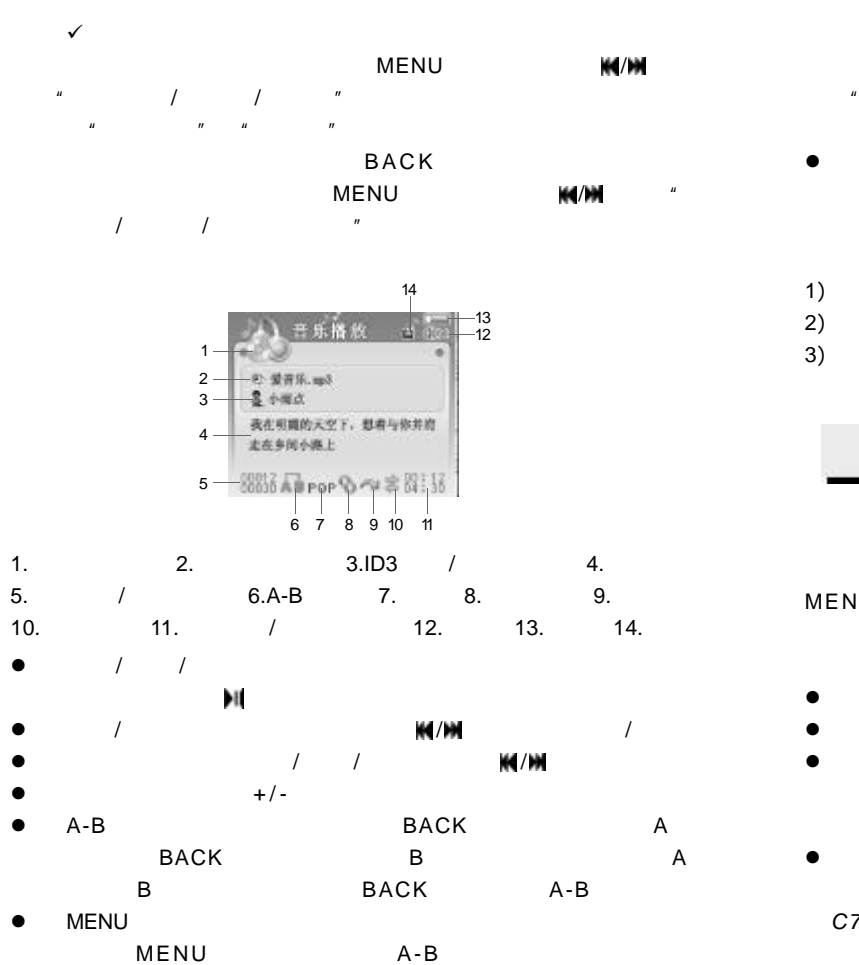

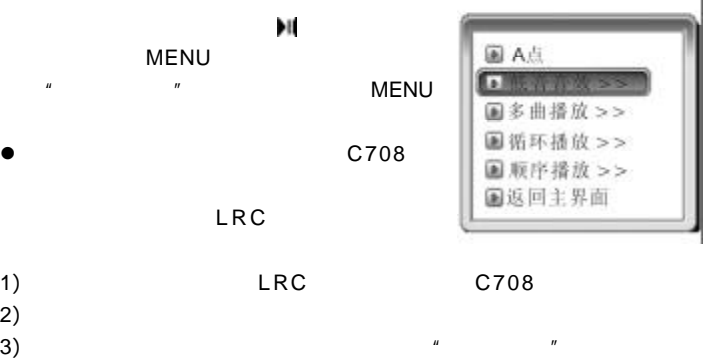

#### **MTV**

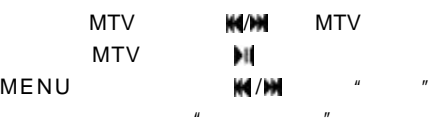

- $\mathbb{H}$  /
- $+/-$
- $\bullet$  MENU  $10$
- **MENU**
- $\bullet$
- 请参考"视频转换工具"将视频文件转换为 *C708* 支持的格式, *C708* 将无法播放视频文件。

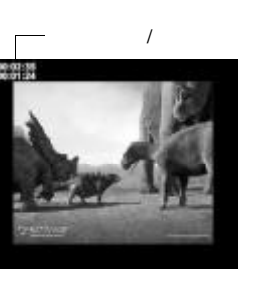

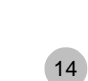

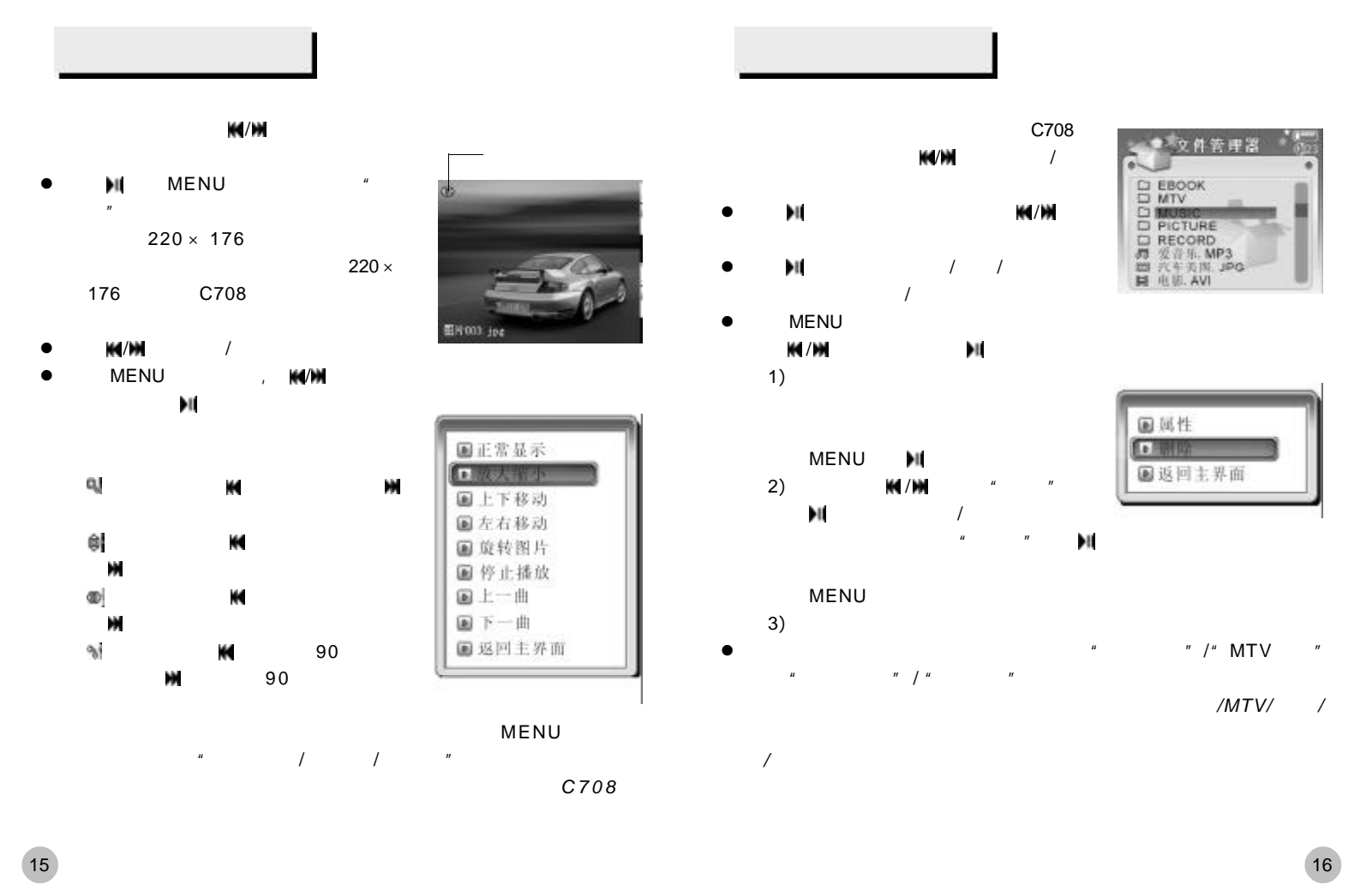

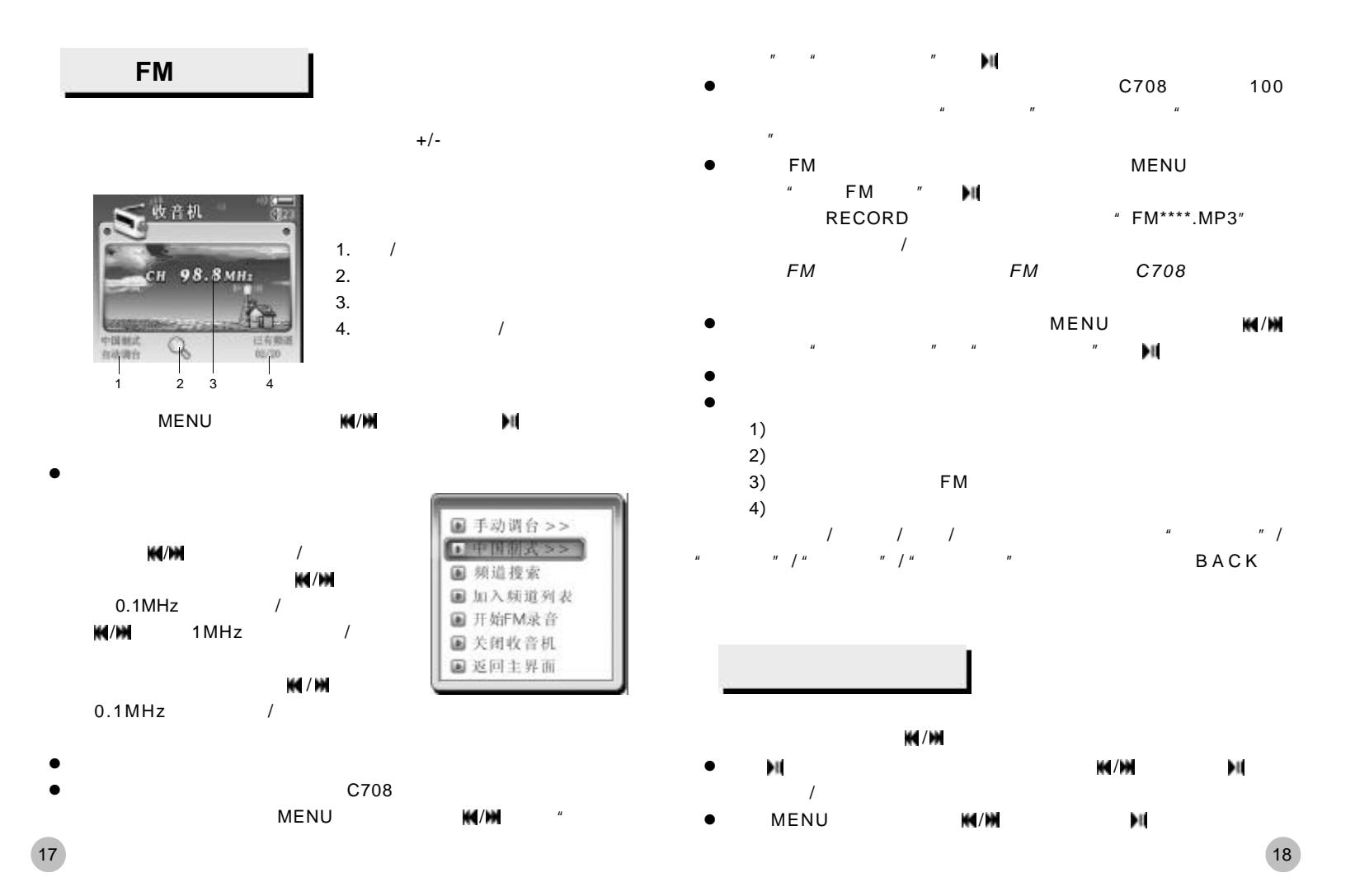

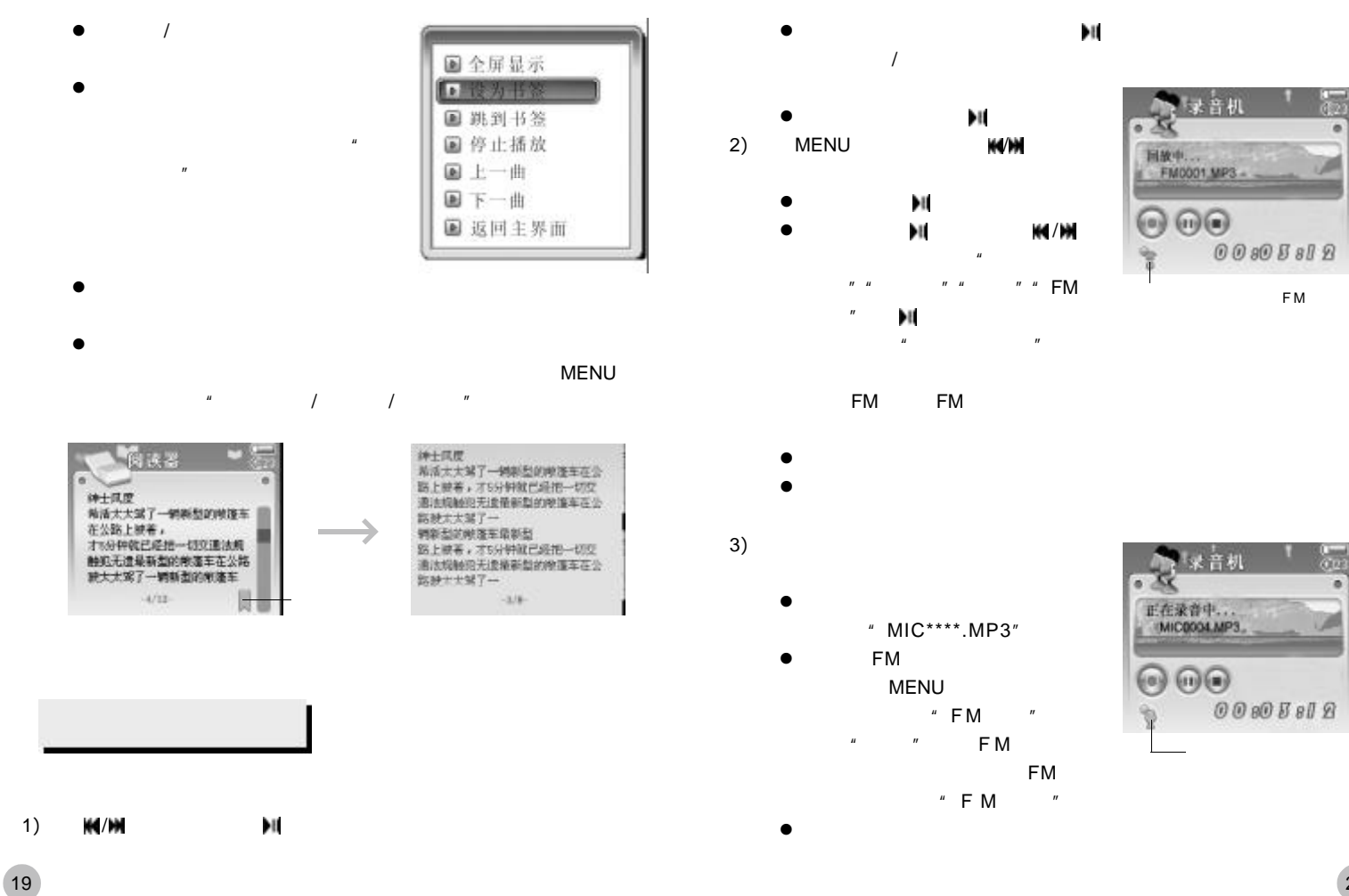

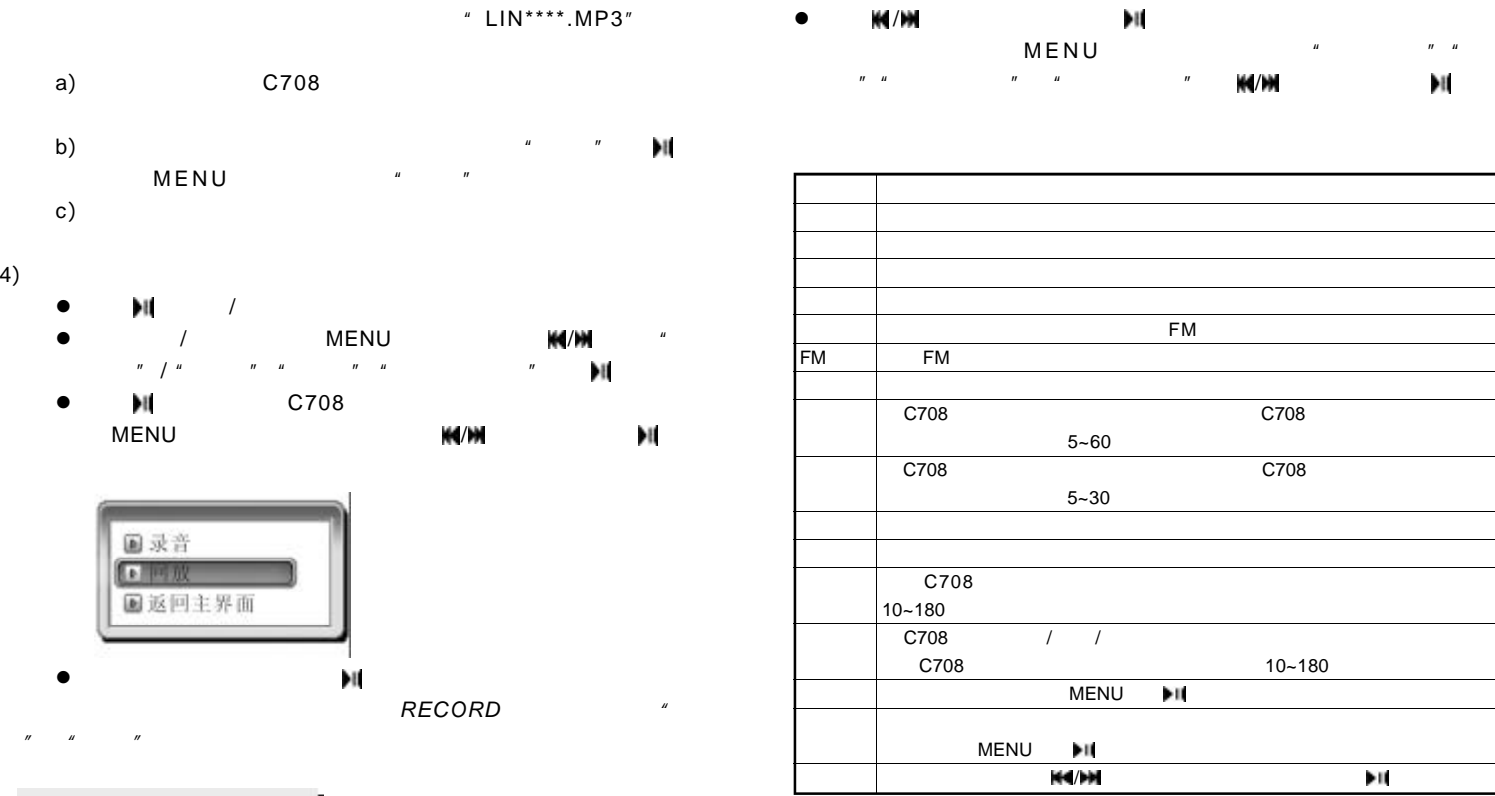

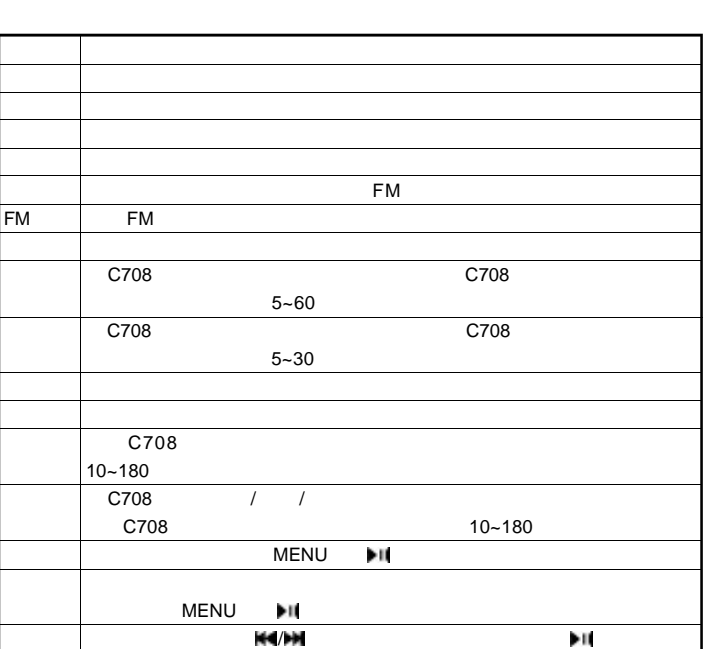

*/* 不自动关机,再次使用该功能需重新设定。

 $\bullet$  , we define the contract of the contract of the contract of the contract of the contract of the contract of the contract of the contract of the contract of the contract of the contract of the contract of the contract

21

4)

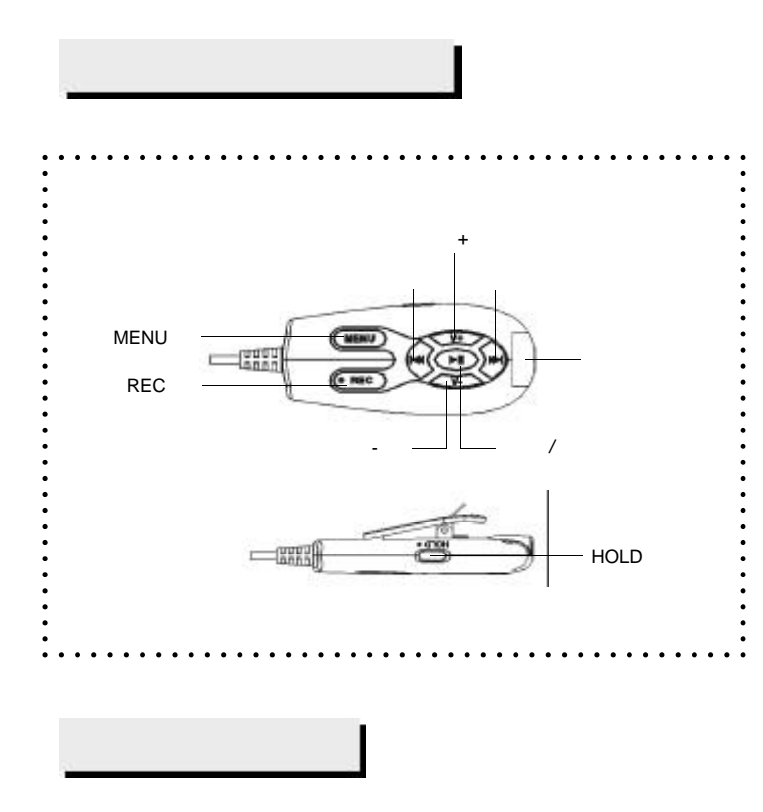

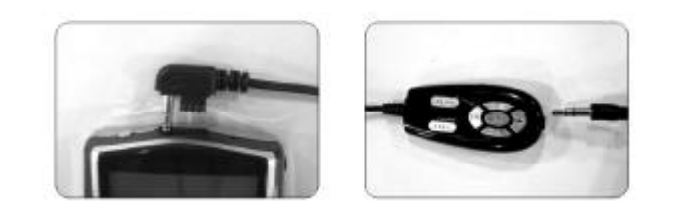

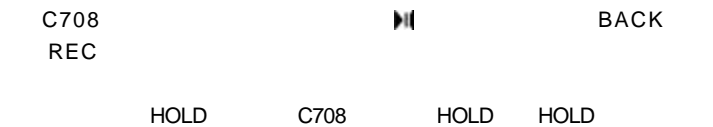

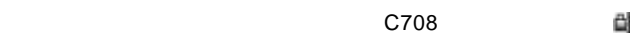

 $C708$  /

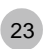

Netac

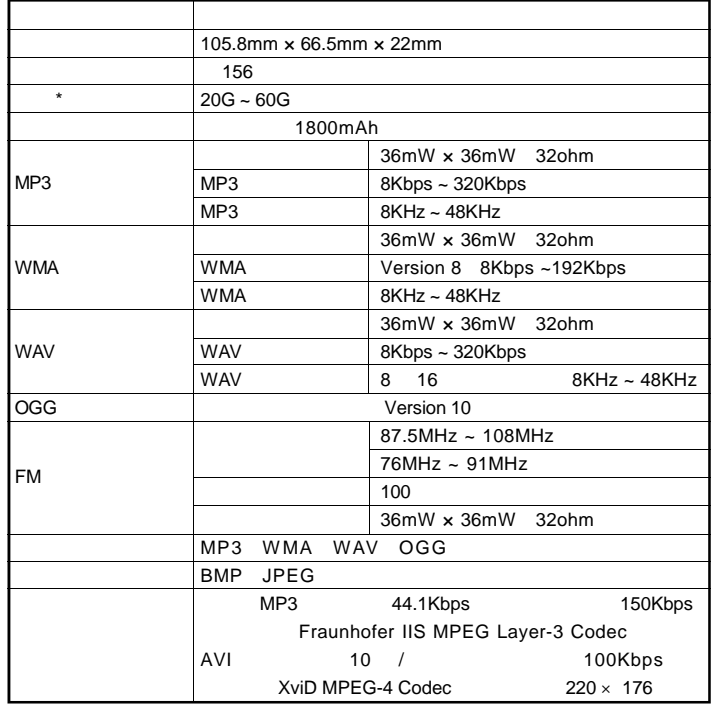

 $\star$ 

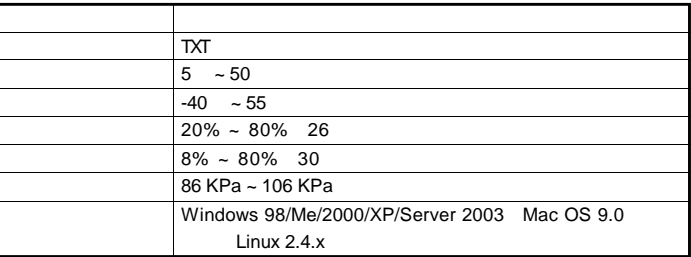

европей и производительно производительно с 1966 году в 1966 году в 1966 году в 1966 году в 1966 году в 1967 г<br>Представительно производительно производительно производительно производительно производительно производительн

 $C708$  $Neta c$ 

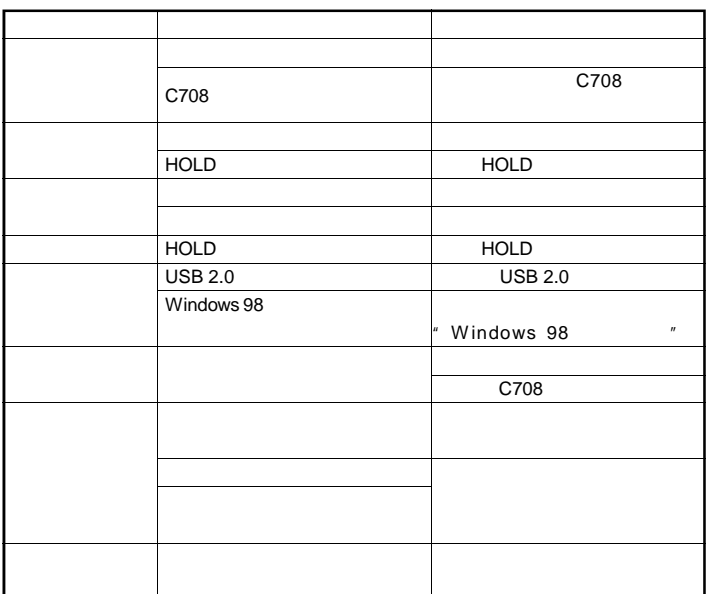

Netac Technology Co., Ltd.

518057 800-830-3662 0755-26727800 0755-26727573 0755-26727520 26727510 26727500 传真 0755-26727620 http://www.netac.com.cn Email sales@netac.com support@netac.com info@netac.com

28